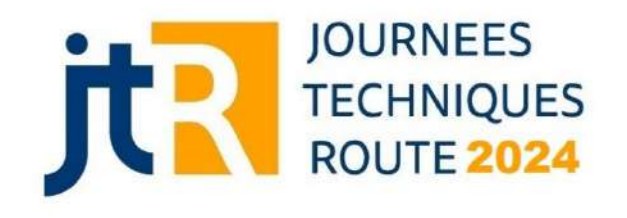

# **Lancement de PREDIWARE : Le logiciel d'exploitation des résultats d'auscultation au F/HWD**

#### **Lucy TRAVAILLEUR DGAC / STAC**

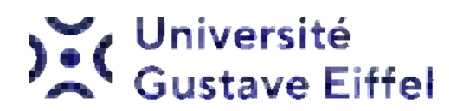

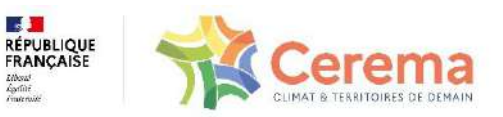

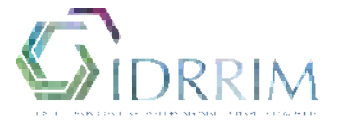

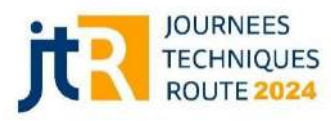

### **Plan de présentation**

## **1. Contexte et enjeux**

# **2. Présentation du logiciel et de ses fonctionnalités**

**3. Evolutions à prévoir**

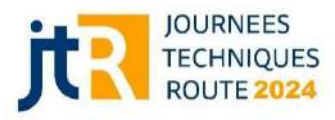

## **L'auscultation des chaussées aéronautiques :**

### • **Pour assurer une bonne gestion du patrimoine**

### • **Pour adapter la stratégie de maintenance**

• **Pour obtenir des données d'entrée fiables (PCR,** 

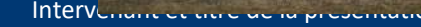

**renforcement)**

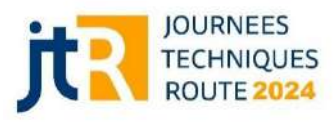

# **L'auscultation structurelle au HWD**

- **Essai non destructif**
- **Collecte d'informations sur l'ensemble des couches**

# **Finalités :**

- **Capacité portante**
- **Durée de vie résiduelle**

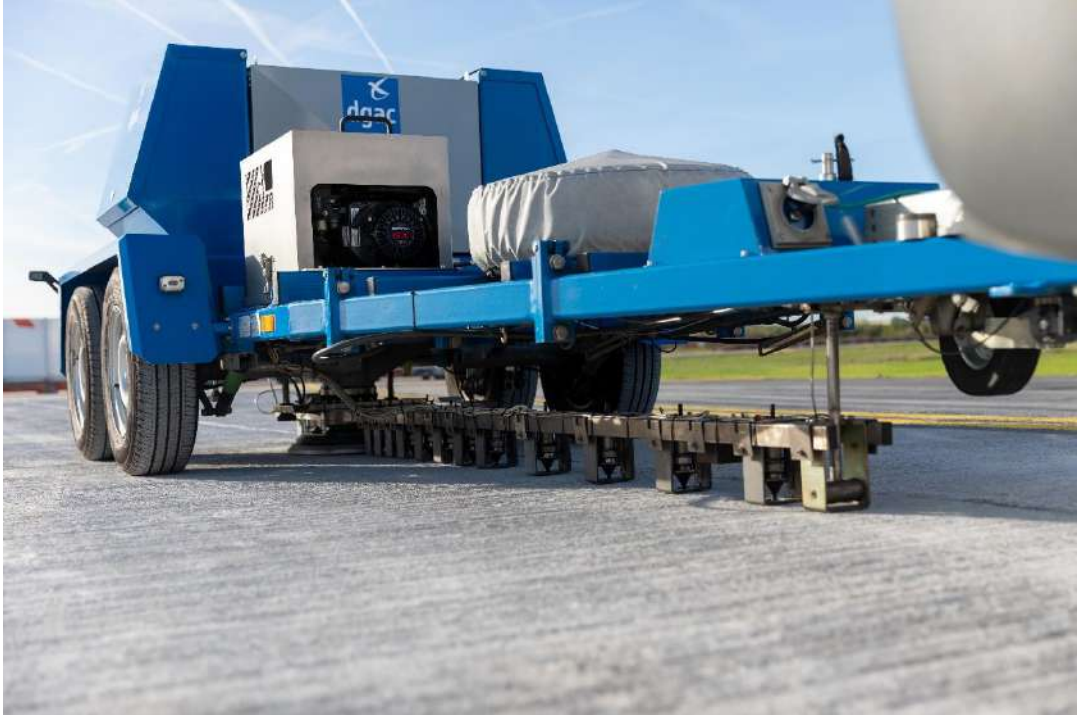

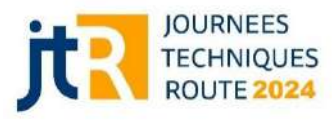

# **De la R&D :**

- **Essais sur planche expérimentale**
- **Thèse de doctorat\***

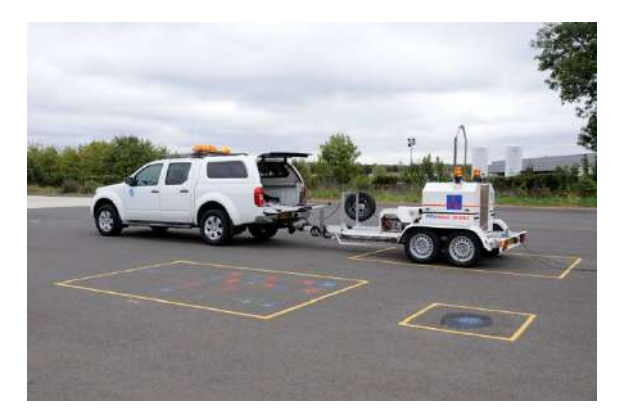

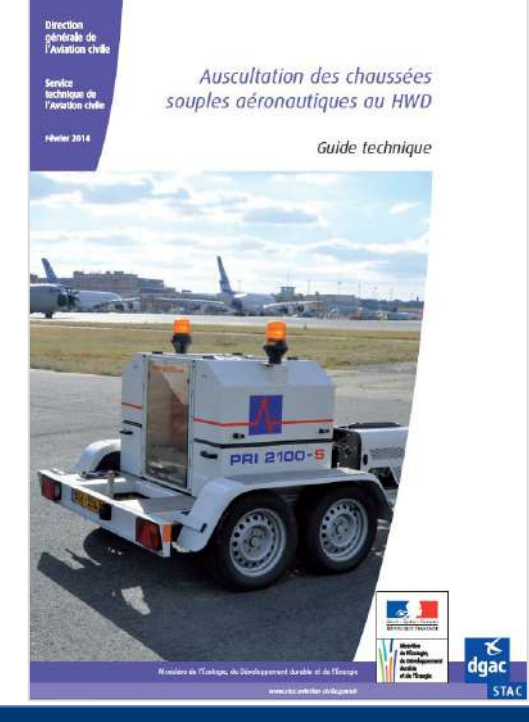

# **A la diffusion d'une méthodologie**

- **Guide STAC, 2014**
- **Nouveaux apports en 2020\*\***

\*Thèse M. Broutin, 2010 (https://www.stac.aviation-civile.gouv.fr/fr ) \*\*Thèse J.-M. Roussel, 2020 (https://www.stac.aviation-civile.gouv.fr/fr )

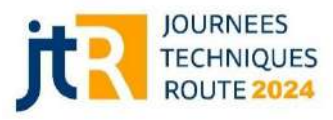

## **Exploitation des essais**

- **Prémices d'un logiciel d'exploitation dès 2010**
- **Nécessité de mise à disposition des communautés routière et aéronautique**

# **Réponse apportée par PREDIWARE**

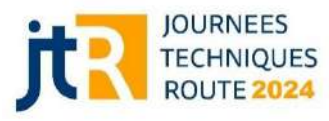

**PREDIWARE : Pavement Rational Evaluation using Deflections Induced by Falling Weights for Airfield and Road Engineers**

# **Bientôt disponible sous ACA\***

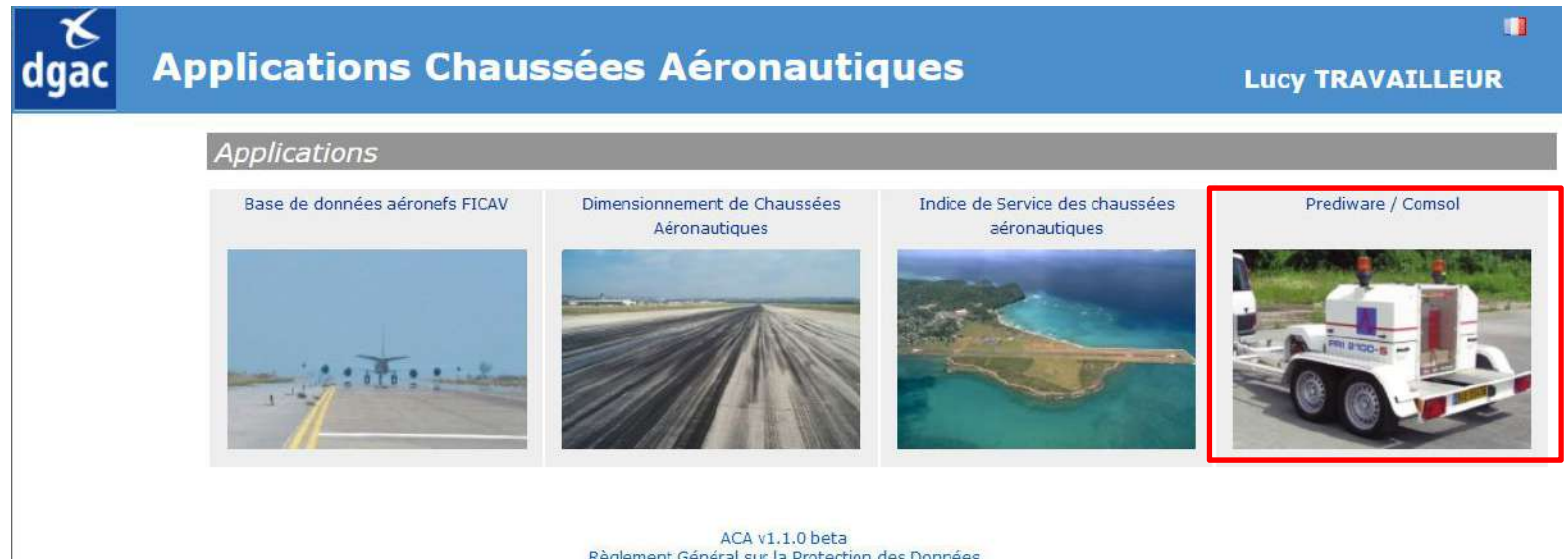

Règlement Général sur la Protection des Données Contact C DGAC/STAC

\*https://aca.stac.aviation-civile.gouv.fr/accueil

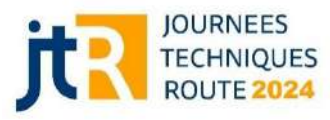

Ţ

### **Présentation du logiciel et de ses fonctionnalités**

# • **Définition de structures personnalisées**

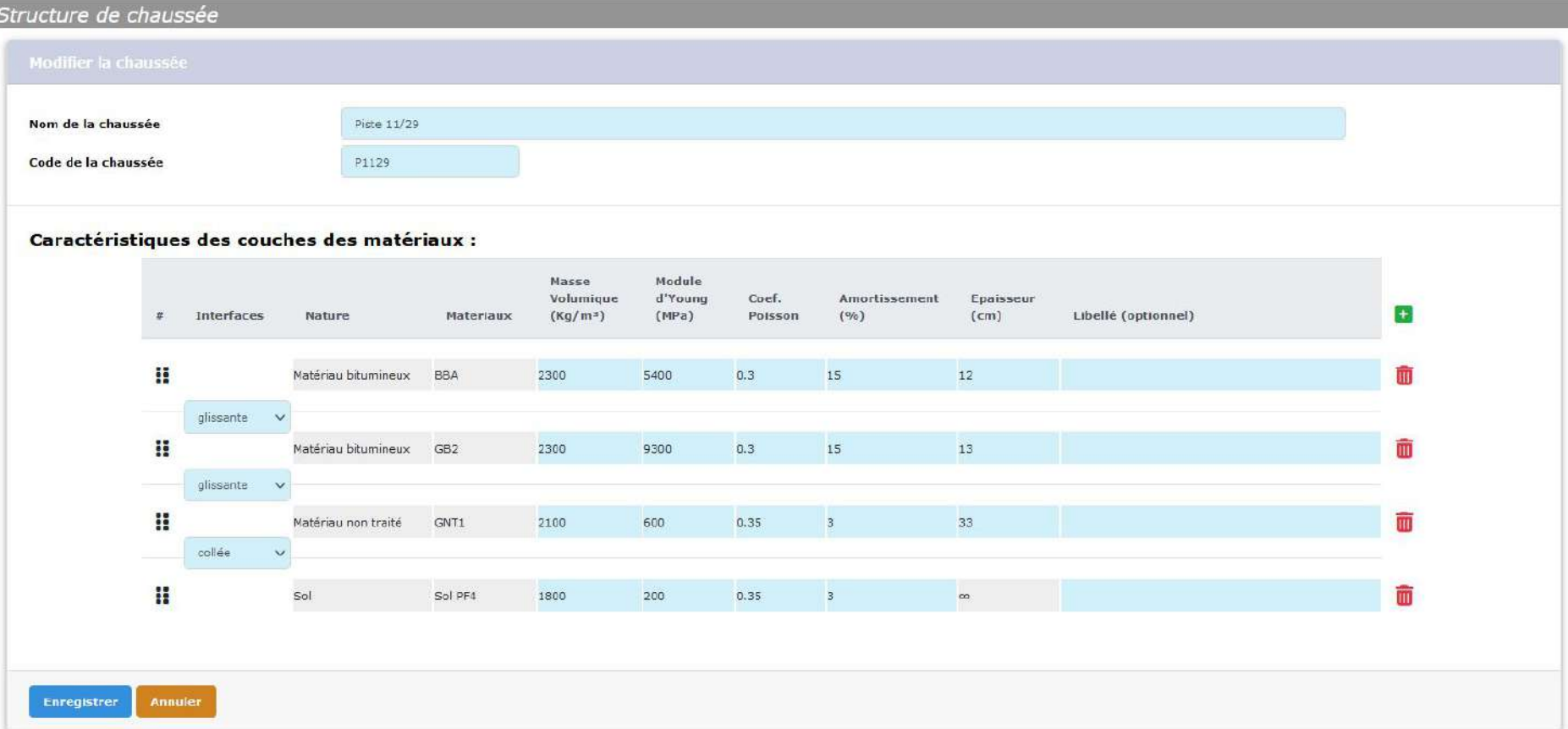

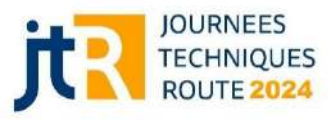

- **Définition de structures personnalisées**
- **Import de fichiers F/HWD : formats .his / .mdb / .fwd**

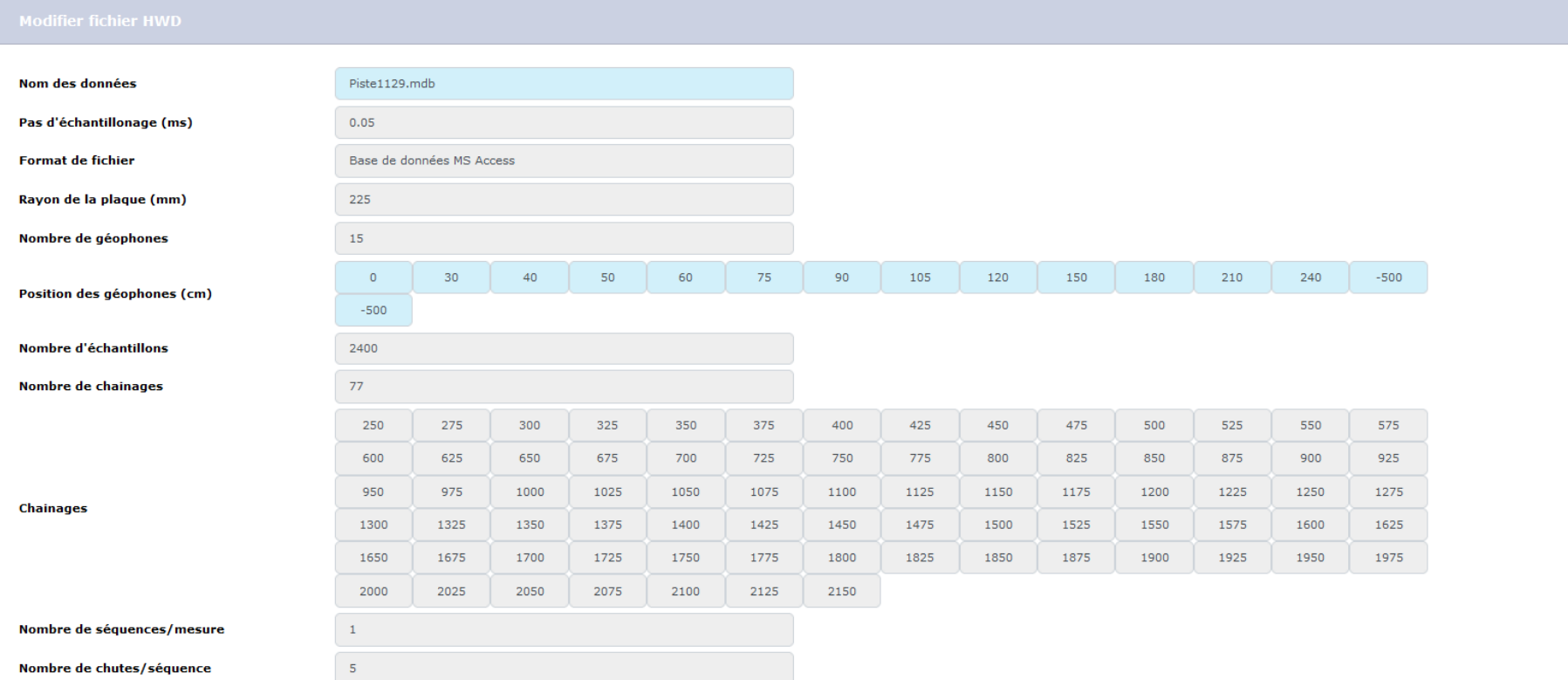

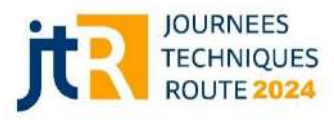

### **Visualisation des données**

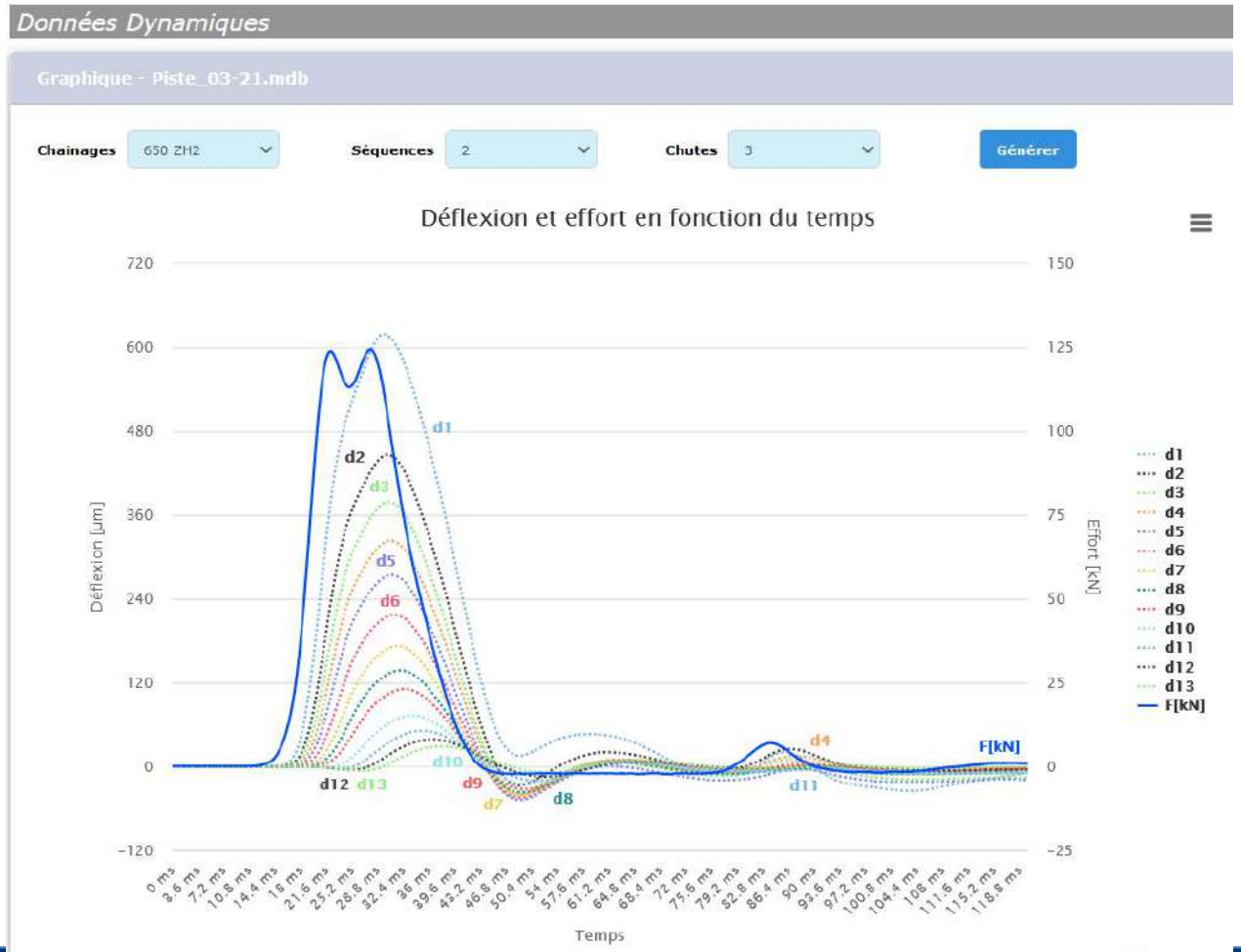

Intervenant et titre de la presentation

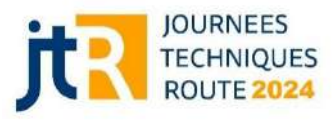

# **Analyses préalables : Répétabilité**

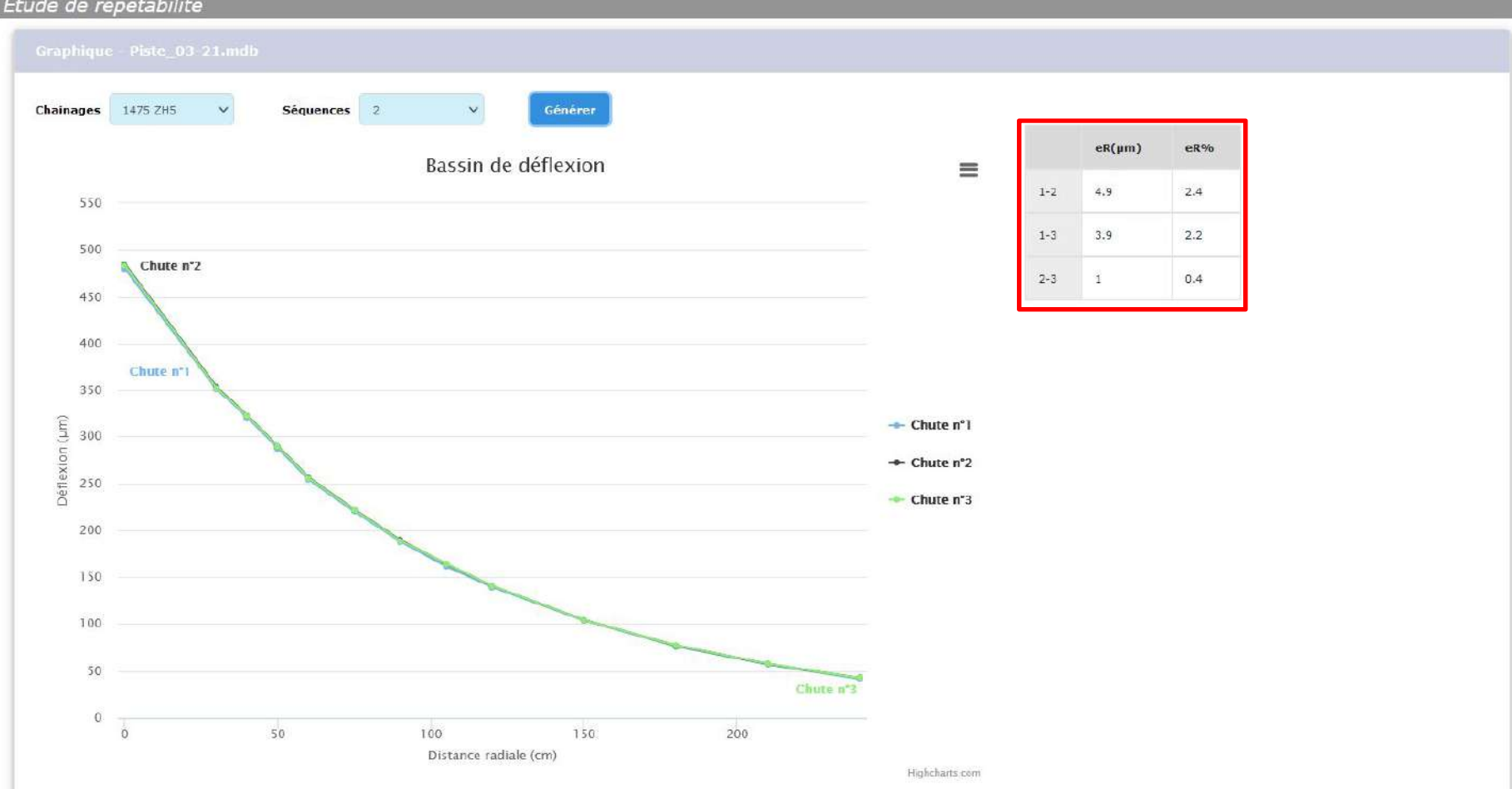

11

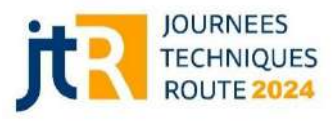

# **Analyses préalables : Répétabilité, Linéarité**

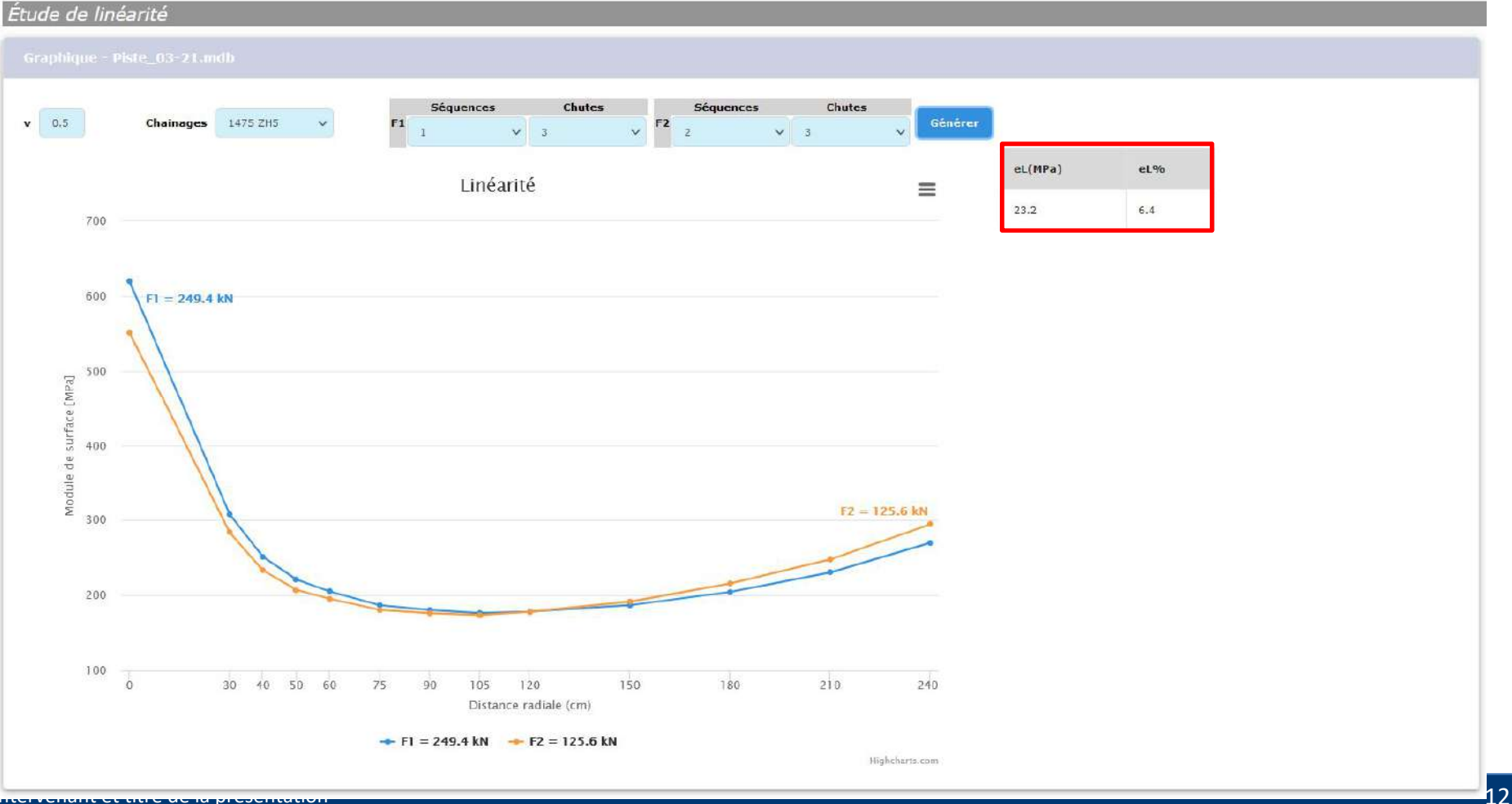

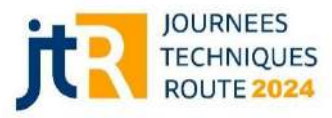

### **Définition des zones homogènes**

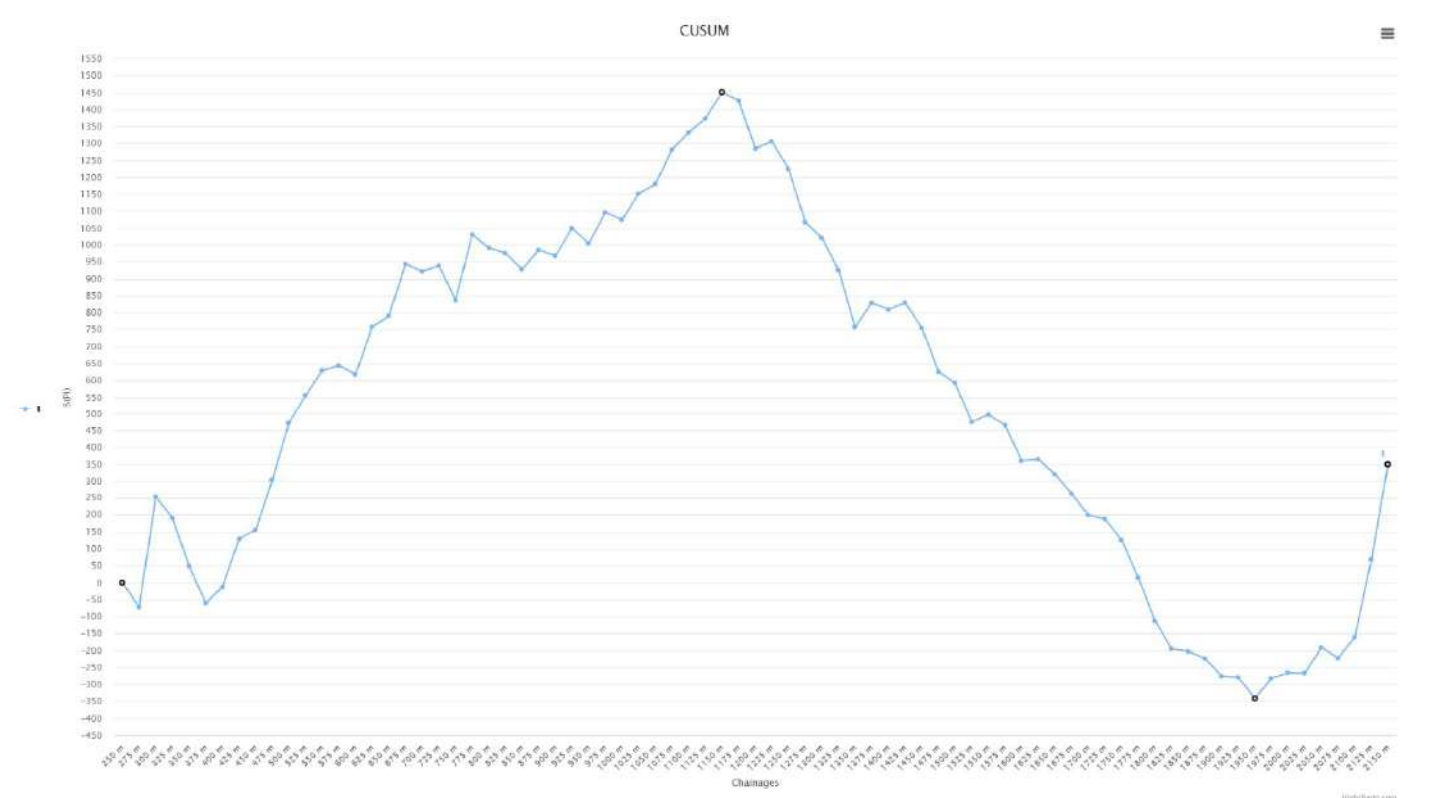

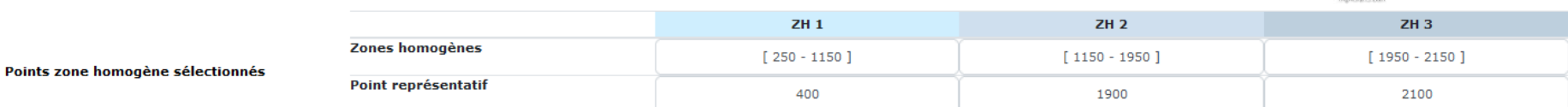

Intervenant et titre de la présentation

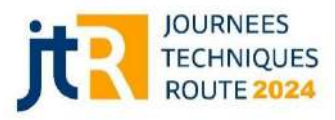

## **Calculs directs : pseudo-statiques, dynamiques**

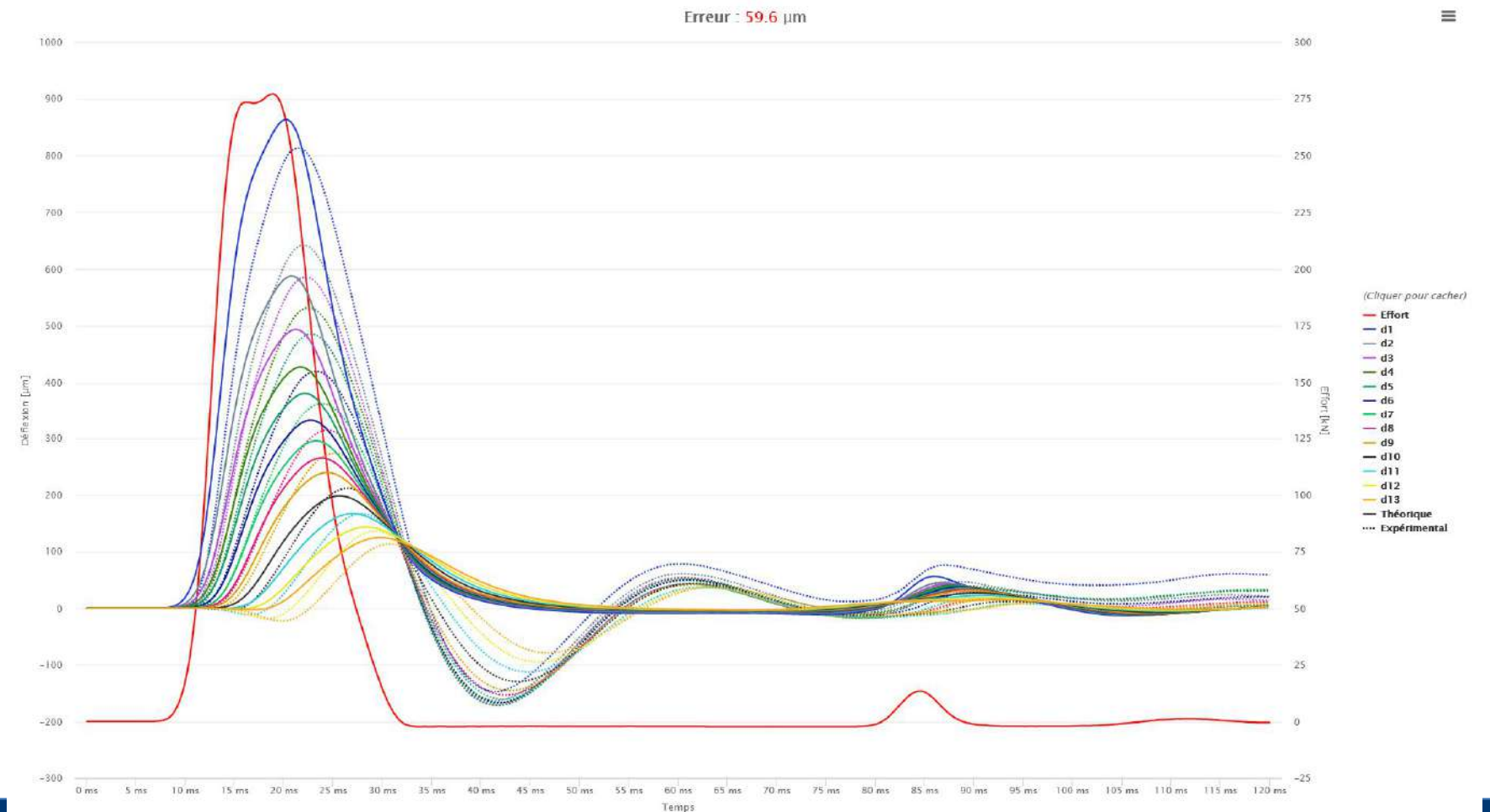

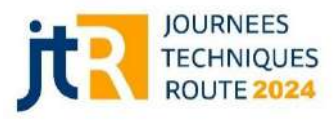

### **Calculs inverses : pseudo-statiques, dynamiques**

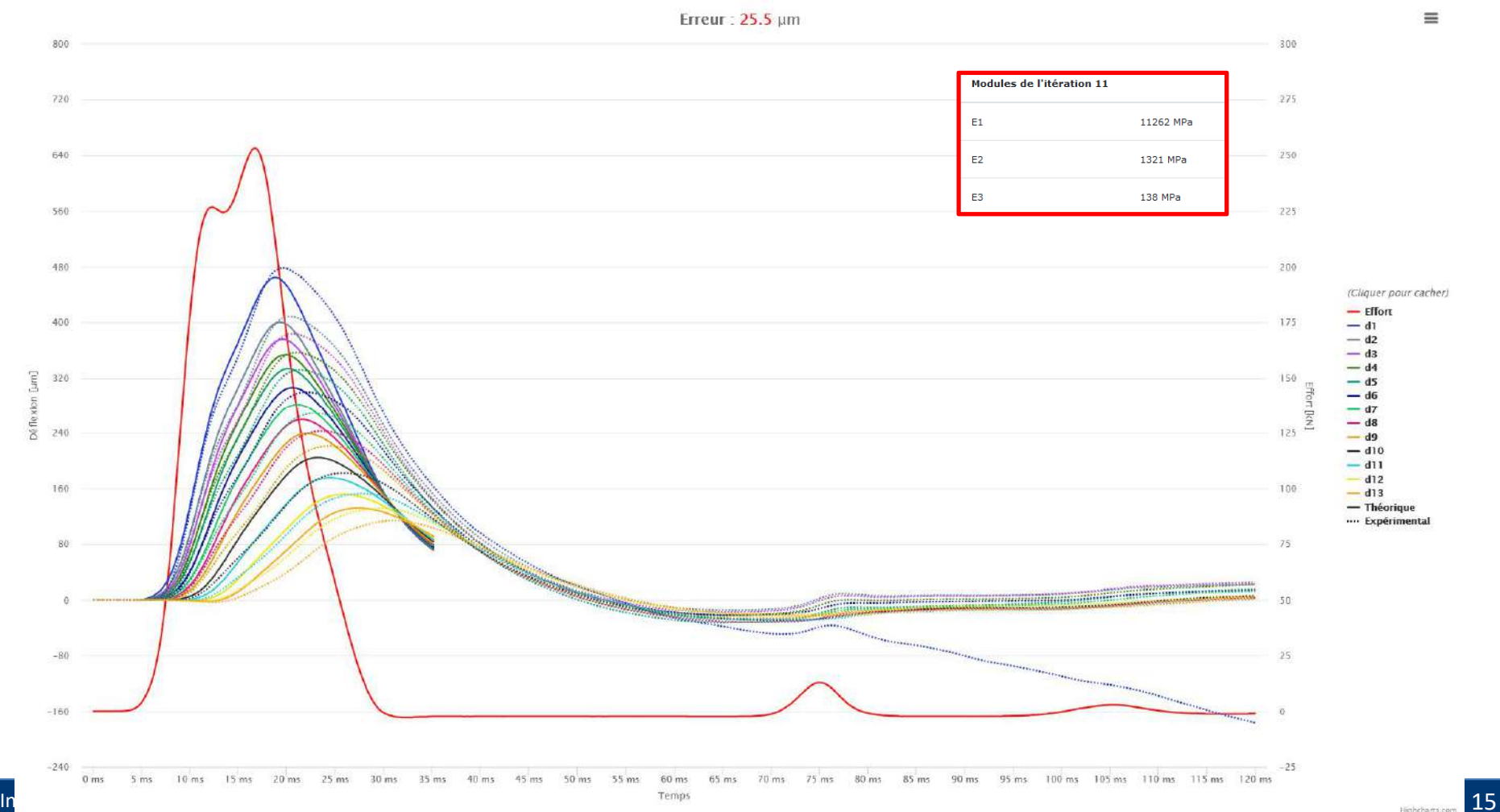

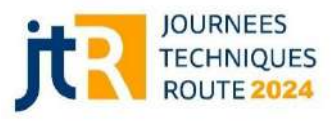

# **Élaboration d'un rapport d'essai HWD**

- **Possibilité d'export des données / courbes**
- **Application des coefficients d'abattement (GNT / Sol)** Frreur 25.5 um

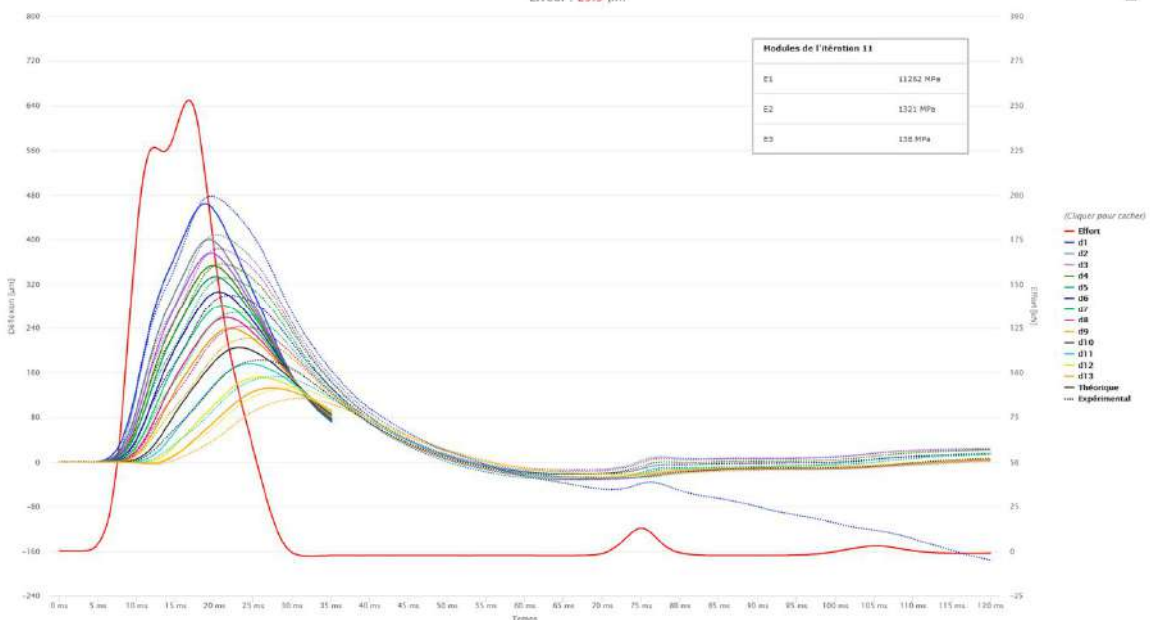

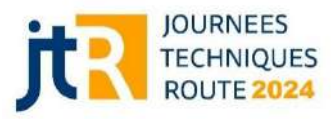

### **Evolutions à prévoir**

- **Possibilité d'importer des fichiers de type .F25**
- **Possibilité de calculer la profondeur de substratum**

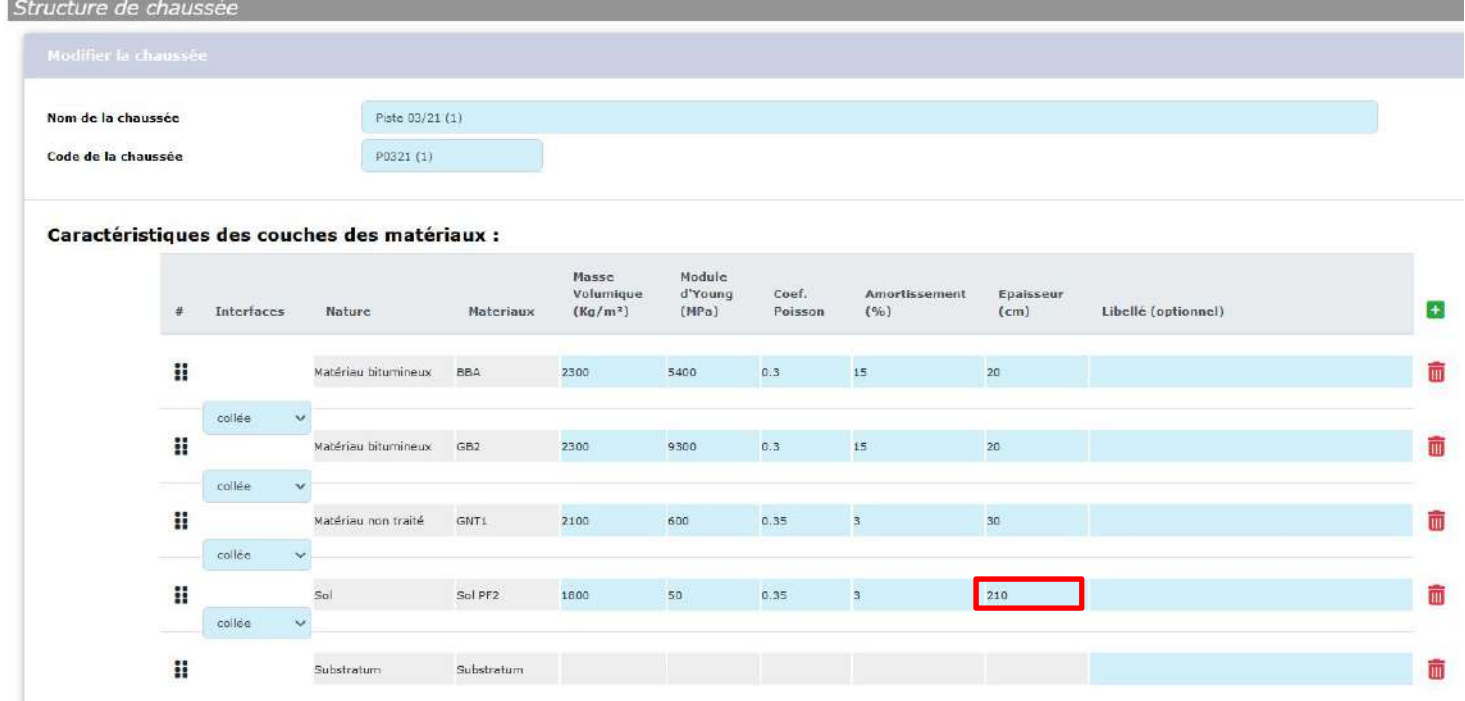

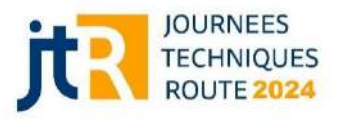

### **Merci de votre attention**

**Lucy TRAVAILLEUR DGAC / STAC / département Structures-Adhérence 31, av. du Maréchal Leclerc 94385 Bonneuil-sur-Marne 06.98.67.13.19 / lucy.travailleur@aviation-civile.gouv.fr**